#### Wizard, Trading  $6<sub>1</sub>$ I s s u e

#### Thursday, 20 March 2014

THAILAND

# TRADING CONCEPT ตอน เกษียณเพื่อลงทุน (1)

้เห็นหัวข้อแล้ว อย่าเพิ่งคิดว่าสงสัยจารย์ตี่จะเมา เพราะ เคยได้ยินแต่ลงทุนเพื่อไว้ใช้ตอนเกษียณ มีที่ไหนเกษียณเพื่อมา ้ลงทุน ใจเย็นๆ ครับ ไม่ได้เมาแน่นอนครับเพราะผมแพ้แอลกอฮอล์ แต่เรื่องที่ว่านี้เกิดขึ้นจริง และเกิดขึ้นกับนักลงทน ซึ่งร่วมก่อตั้ง กองทุนเฮดจ์ฟันด์ชื่อดังระดับโลกอย่าง Quantum Fund ได้ยินชื่อนี้ ้มั่นใจว่าท่านนักลงทุนต้องร้องอ๋อแน่นอน ใช่ไหมครับครับ

เขาเองเป็นคู่หูและผู้ร่วมก่อตั้งกองทุน Quantum Fund

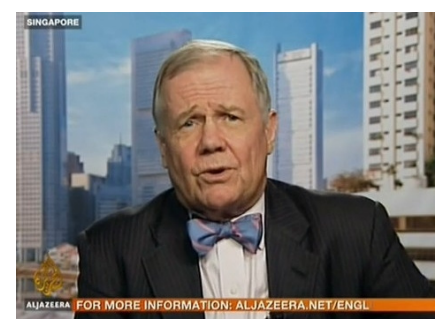

กับ จอร์จ โชรอส (George) Soros) มาตั้งแต่ต้นครับ เรียกได้ว่าถ้ามอง หน้าที่แล้ว โซรอส เป็นขุนพล (Trader) ส่วนท่านผู้นี้เป็นกุน ซื้อ (Analvst) ของ

ึกองทุนครับ เขาคือ James Beeland Rogers, Jr. หรือ Jim นั่นเอง เขาเริ่มเข้าสู่แวดวงการลงทุนเมื่อปี 1968 ด้วยเงินเพียง \$600 หลังจากนั้นอีก 5 ปี ร่วมก่อตั้งกองทุน Quantum Fund และ แค่ปี 1980 หรือหลังจากลงทุนมา 12 ปี ก็เกษียณตัวเอง

## ทุกสิ่งเพื่อการลงทุน

Jim เองไม่ได้มาจากครอบครัวที่ร่ำรวย ในวัยเด็กระหว่าง ้ทำงานตอนปิดเทอมก่อนเข้าเรียนมหาวิทยาลัย ได้รู้จักกับคนที่ ้ ทำงานใน Wall Street และนั่นเป็นจุดเริ่ม เพราะก่อนหน้านี้ Jim ไม่รู้ด้วยซ้ำว่าหุ้นกับพันธบัตรต่างกันอย่างไร แต่แค่เพียงได้เริ่มรู้จัก เท่านั้น เขาก็หลงใหลมันอย่างหัวปักหัวปำ

หลังจากเปิดเรียนที่ Oxford ช่วงปี 1964-1966 ขณะที่ ้คนอเมริกันที่นั่นมากันสนใจเรื่องการเมือง แต่ Jim เริ่มอ่าน Finan cial Times และนำทุนการศึกษาที่ได้ เข้าไปลงทุนในตลาดหุ้น

Jim เคยกล่าวติดตลกว่า โชคดีที่เขาเรียนในช่วงที่เป็น ้ตลาดกระทิง จึงทำให้เขาได้กำไรออกมาพร้อมกับใบปริญญา หาก ้ เขาเข้าเรียนช้ากว่านั้นซัก 2 ปี อาจไม่เหลือเงินเรียน (ตลาดหมีเริ่ม เมื่อปี 1966 พอดี)

หลังจากรับ ราชการทหารหลังเรียนจบ แน่นอนว่างานที่ Jim ทำ เป็นที่ไหนไปไม่ได้นอกจาก Wall Street เขาเริ่มงานใน ฐานะนักวิเคราะห์

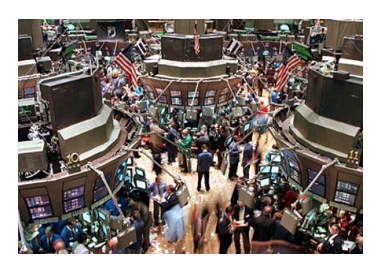

เมื่อทุกอย่างเริ่มเข้าที่เข้าทาง เขาจึงเริ่มนำทุกอย่างที่มีมาลงทุน ้มีครั้งหนึ่ง ภรรยาคนแรกของ Jim บอกว่า "อยากได้ทีวีสักเครื่อง" เขาตอบไปว่า "พวกเราต้องการอะไรจากทีวี นำเงินไปลงทุนเถอะ แล้วเราจะสามารถซื้อทีวีได้ 10 เครื่อง" อีกครั้งภรรยาบอกว่า "พวกเราต้องการโซฟา" เขาบอกให้รอก่อน เพราะเพียงถ้าเราทิ้ง เงินก้อนนั้นไว้ในตลาดนานอีกสักนิด เราจะซื้อโซฟาได้ 10 ตัว

ผลนะหรือครับ ก็อย่างที่ว่า เธอกลายเป็นอดีตภรรยา คนแรกของเขา

## ้กำไรครั้งใหญ่ และขาดทุนครั้งใหญ่กว่า

Jim เริ่มงานในปี 1968 ซึ่งเป็นช่วงที่เป็นยอด Top ของ ตลาดพอดี ในฐานะนักวิเคราะห์ เขาคาดว่าหายนะจากภาวะหมี จะเข้ามาเยือนตลาดในไม่ช้า **ดังนั้น ในเดือนมกราคมปี 1970** เขาจึงเริ่ม ทยอยนำเงินทั้งหมดที่มีไปซื้อ ใบสำคัญแสดงสิทธิใน การขาย (Put Option)\*

**ในเดือนพฤษภาคม หรือ** 4 เดือนให้หลัง ตลาดหมีก็มา เยือน <mark>ในครั้งนั้น Jim ทำกำไรได้เป็น 3 เท่าของเงินลงทุนของเขา</mark> วินาทีนั้น เขายินดีกับความคิดของเขาเอง จนแทบจะกล่าวว่า "เขากำลังจะก้าวขึ้นไปเป็น Bernard Baruch คนถัดไป"

จากเดิม แผนที่วางไว้ถัดไปคือ รอให้ตลาดรีบาวน์ขึ้น เพื่อจะซื้อ Put Option อีกครั้ง แต่ทว่า เพื่อประหยัดค่าพรีเมียม และสร้างกำไรได้เร็วขึ้น เขาเลือกที่จะขายชอร์ตหุ้นแทน (Short Stock)\* เพียง 2 เดือนหลังจากนั้น เขาปิดสถานะทั้งหมด พร้อม กับคืนกำไรและเงินต้นให้กับตลาดไปจนหมด

หนึ่งในหุ้นที่เขาขายชอร์ต คือ Memorex เขาขายชอร์ ิตที่ราคา \$48 แต่แล้วราคาหุ้นกลับขึ้นไปที่ \$72 เขาปิดสถานะ (การขายชอร์ตครั้งนี้ทำให้ Jim ขาดทุน \$24 ต่อหุ้น) หลังจากนั้น ราคาปรับขึ้นไปอีกถึง \$96 ก่อนจะตกอย่างรุนแรงลงมาเหลือ เพียง \$2 (หาก Jim ถือมาถึงตอนนี้ จะมีกำไร \$46 ต่อหัน)

<u>หลังจากเหตุการณ์ครั้งนั้นเป็นต้นมา ไม่มีปีไหน ที่</u> <u>พอร์ตของ Jim ติดลบอีกเลย</u> ฉบับหน้าเราจะมาคุยกันต่อครับว่า ได้บทเรียนอะไร และเขามีเทคนิคอะไรในการสร้างความมั่งคั่ง จากการลงทุน...**อารย์ตี** 

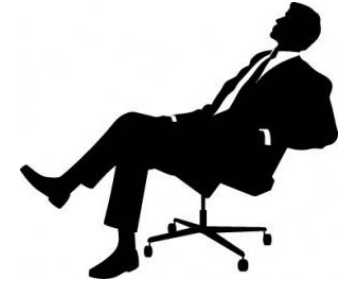

์ ดูรายละเอียดเรื่อง Put Option แลการขายชอร์ต ในรอบรั้วลงทุน

your trusted broking partner

#### $6<sub>1</sub>$ Trading Wizard, Issue

ี **รอบรั้ว ลงทุน** ตอน สร้างกำไรในตลาดขาลง

**UOBKayHian** 

จากหน้าที่แล้ว ในประวัติของ Jim Rogers ที่ได้สร้าง ้กำไรจากการตกลงของตลาด มีการกล่าวถึงเรื่องของ ใบสำคัญ แสดงสิทธิในการขาย (Put Option) และการขายชอร์ตหุ้น (Short Stock) จึงขอมาอธิบายเพิ่มเติม เพื่อเป็นทางเลือกในการลงทุน ของนักลงทุนทุกท่านครับ

### การขายชอร์ตหุ้น

คล้ายกับการซื้อ/ขายหุ้นปกติ เพราะทั้ง 2 แบบต้องการ ์ ซื้อถูก และขายแพง เพียงแต่อยู่ที่ทิศทางของตลาด ว่าควรทำสิ่ง ไหนก่อน ดังรูป

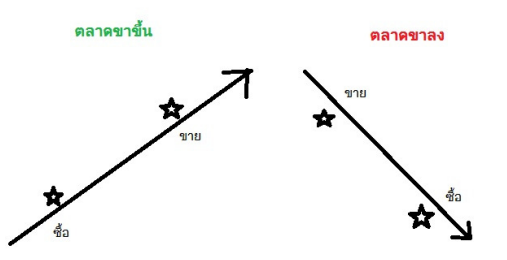

้ตลาดขาขึ้น ราคาเพิ่ม ก็ต้องซื้อก่อน แล้วค่อยขาย แต่ใน ์ ขาลง ราคาลด ก็ต้องขายก่อนแล้วค่อยซื้อ ซึ่งอย่างหลังนี่เองที่ เรียกว่าธรกรรมการขายชอร์ตหัน

ข้อเสียแรกคือ การขายก่อนทั้งๆ ที่ไม่มีหุ้น นั้น ้จำเป็นต้องยืมหุ้นของนักลงทุนท่านอื่นมาขายก่อน (เอาหุ้นกลับไป คืนให้หลังจากซื้อกลับแล้ว ที่เรียกว่าการ Cover Short) ดังนั้นต้อง ้มีค่าใช้จ่ายที่เพิ่มเป็น "ค่ายืมหัน" (เหมือนการยืมเงิน ยิ่งยืมนาน ยิ่งเสียดอกมาก) ซึ่งจ่ายให้กับนักลงทุนเจ้าของหุ้น

### คำคมเซียนหุ้น

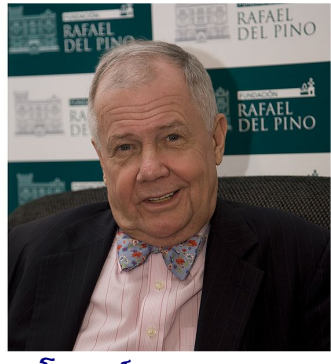

เจม โรเจอร์ส (James B. Rogers)

Thursday, 20 March 2014

้สำหรับกำไรขาดทุนนั้น จะสวนทางกับการซื้อขายหุ้นปกติ การซื้อห้นแบบปกติ เมื่อซื้อแล้ว ก็จะมีห้นถืออย่ โดยนัก ลงทุนจะขายหรือไม่ก็ได้ (เพราะหุ้นเป็นของนักลงทุนเองแล้ว) ดังนั้น ไม่ว่าราคาหุ้นจะขึ้นหรือลง ก็เป็นเพียงการรับรู้ทางบัญชี ตราบใดที่ยังไม่ขายออกมา

แต่การขายชอร์ตหุ้นนั้น นักลงทุนมีภาระที่จะต้องชื้อหุ้น ที่ขายกลับมาคืนเจ้าของในภายหลัง ดังนั้นเพื่อให้มั่นใจว่านักลงทน ้จะมีเงินไปซื้อหุ้นคืนมา จึง<u>ต้องมีการเรียกวางเงินประกัน</u> เช่น - นาย ก ยืมหุ้น XYZ จากนาย ข มาขาย ได้ที่ราคา 100 บาท - เงิน 100 บาทที่ขายได้ รวมเงินนาย ก อีกจำนวนหนึ่ง (สมมติ เป็น 20 บาท) รวมเป็น 120 บาท ต้องนำมาวางเป็นหลักประกัน ให้มั่นใจว่า มีเงินพร้อมซื้อหุ้น XYZ คืนนาย ข (จริง ๆ แล้วอัตรา หลักประกันจะขึ้นกับแต่ละตลาดกำหนด)

หากราคาห้น XYZ ลดลงเหลือ 90 บาท นาย ก นำเงิน หลักประกัน 120 บาท ไปซื้อหุ้นคืนนาย ข ซึ่งตอนนี้ต้องจ่ายแค่ 90 บาท จึงเหลือเงินอีก 30 บาท หรือพดง่ายๆ คือ เบ็ดเสร็จแล้ว ้นาย ก ได้กำไรสทธิ 10 บาท นั่นเอง

ข้อเสียที่สองคือ ถ้าหลังขายชอร์ตไปราคาดันเพิ่มไปที่ 120 บาท เพื่อให้แน่ใจว่านาย ก จะมีเงินซื้อหุ้นมาคืน ก็จะมีการ เรียกเงินหลักประกันมาเพิ่มอีก หากนาย ก หาเงินมาวางเพิ่ม ไม่ได้ ก็จะถกบังคับให้นำเงินหลักประกันที่วางไว้ 120 บาทซื้อหุ้น เพื่อคืนนาย ข ทันที (เพราะหากราคาขึ้นต่อ เงินจะไม่พอซื้อคืน) เรียกว่า หากหลังจากนี้ราคาลงจริง ก็หมดสิทธิได้กำไรไปเสียแล้ว เพราะโดนบังคับให้ออกจากเกมส์ไปก่อน (เหมือนที่ Jim Rogers โดน) เนื้อที่หมด ฉบับหน้าจะมาเล่าต่อว่า Put Option จะมาช่วย แก้ข้อเสียของการขายชอร์ตหุ้นได้อย่างไรครับ**...จารย์ตี่** 

้'บางครั้งผมคิดว่า ธนาคารกลาง (สหรัฐ) อาจจำเป็นต้องพิมพ์ธนบัตร ไปจนกระทั่ง หมดไม้ต้นสุดท้าย $\cdot^\cdot$ 

"Sometimes I think our central bank will keep printing money till we run out of trees."

รายงานฉบับนี้จัดทำขึ้นโดยข้อมูลเท่าที่ปราญและเชื่อว่าเป็นที่มาใช้คลับให้เกิดเป็นการยืนยากการและมากให้อมูลน้ำๆ โดยเริ่มทะดักทรัพย์ ยูโอบี เคย เฮียน (ประเทศไทย) จำกัด (มหาชน)<br>ผู้จัดทำขอสงวนสิทธ์ในการเสียนแปลงความหืนหรือประม